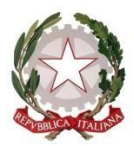

## **ISTITUTO D'ISTRUZIONE SUPERIORE "BENEDETTI-TOMMASEO" c.f. 94050340275 - c.m. VEIS026004**

Castello n. 2835 - Cap.30122 VENEZIA Tel.041.5225369 (S. Giustina) - Tel. 041-5225276 (P. Martinengo) e-mail: [VEIS026004@istruzione.it](mailto:VEIS026004@istruzione.it) PEC : [VEIS026004@pec.istruzione.it](mailto:VEIS026004@pec.istruzione.it) sito: [www.liceobenedettitommaseo.edu.it](http://www.liceobenedettitommaseo.edu.it/) Codice univoco dell'ufficio: **UFG655**

**Circolare n. 390 dell'a.s. 2022-2023**

Ai docenti Al personale ATA Agli studenti

Oggetto: Risorse informatiche del BT - Secondo passo: gestione spazio e chiusura account

Com'è noto, Google ha annunciato fin dal 2022 una riduzione dello spazio "free" concesso alle istituzioni che utilizzano la Google Workspace for Education (per il nostro Istituto: sistema BTmail); per questo motivo, **verranno assegnati limiti di spazio a tutti gli account sul dominio benedettitommaseo.org**,onde garantire che lo spazio di archiviazione a disposizione sia condiviso in modo appropriato tra tutti gliaventi diritto per tutta la durata del rapporto di lavoro o di studio presso il Liceo Benedetti Tommaseo.

Dettagli tecnici sono disponibili in bacheca Argo e nel "drive [condiviso](https://docs.google.com/document/d/1pjGG60BtDK0jF41ht52CJWx9auWBc9oU0uwWnnLDP7o/edit) docenti ata".

Si avvisano infine

- gli alunni di quinta dopo il superamento dell'Esame di Stato,
- gli alunni che ottengono il nulla osta per il trasferimento ad altro istituto,
- i docenti/ata alla cessazione del rapporto di lavoro,

che, come previsto dalle norme dell'AgID, i loro **account verranno sospesi**, quindi è opportuno che provvedano per tempo a scaricare quanto può essere utile in futuro e a pulire lo spazio Drive [video istruzioni [qui](https://www.aranzulla.it/google-takeout-come-funziona-1210666.html) (Cartotto) o qui [\(Aranzulla\)\]](https://www.aranzulla.it/google-takeout-come-funziona-1210666.html) rimettendolo così a disposizione dell'Istituto.

Venezia, 30 maggio 2023

Il Referente Argo-BTmail *Prof. Jonathan Pradella*

> Il Dirigente scolastico prof. Michelangelo Filannino *documento firmato digitalmente ai sensi del Codice dell'Amministrazione Digitale e normativa connessa*